АРХИТЕКТУРА И СТРОИТЕЛЬСТВО

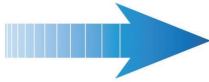

## ВІМ-ПОДХОД В ОБЪЕКТАХ ПОВТОРНОГО ПРИМЕНЕНИЯ, ИЛИ НОВАЯ ЖИЗНЬ СЕЛЬСКОГО ДОМА КУЛЬТУРЫ

дея использования технологий информационного моделирования для воспроизведения объектов повторного использования лежит на поверхности и позволяет решать сразу несколько задач: это и визуализация проекта, и его проверка, и обучение специалистов новым технологиям, и развитие процесса цифровизации отрасли. В рамках нашей статьи мы постараемся кратко описать соответствующий процесс и полученный результат, а заодно поделимся планами, которые возникли при реализации этой идеи.

В сентябре 2021 года специалистам компании "Нанософт" попала в руки проектная 2D-локументация одного из объектов повторного применения - сельского Дома культуры, построенного в селе Герменчук Шалинского района (Чеченская Республика) - рис. 1. Появилась идея воссоздать сводную цифровую модель объекта капитального строительства с применением OpenBIM-подхода: в частности, задействовав ВІМ-решения, поднять архитектуру и конструкции, а результаты собрать в единых координатах, используя разработку компании "СиСофт Девелопмент" - программный продукт CADLib

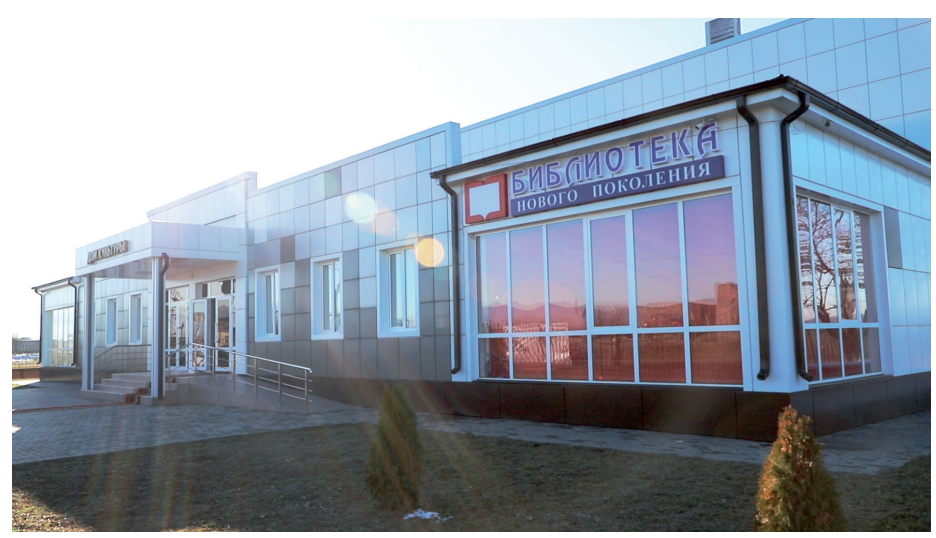

Рис. 1. Сельский Дом культуры, село Герменчук, Шалинский район

10

Nº<sub>3</sub> 2021 CADMASTER

Молель и Архив. Предстояло выявить ошибки, провести анализ коллизий, а также налалить параллельную работу команд, каждая из которых применяла свои программные продукты. Забегая вперед, скажем, что даже на таком несложном объекте результат превзошел все ожидания и высветил множество интересных проблем. Сводная ВІМ-модель создавалась из цифровых информационных моделей, полученных в различных программных решениях, путем их объединения в среде общих данных CADLib Модель и Архив (рис. 2).

Основным источником данных для моделирования стал комплект чертежей повторного применения: проект стадии "П" сельского Дома культуры предоставлен в виле набора PDF-файлов, отражающих проектные решения в объеме требований 87-го Постановления Правительства Российской Фелерации.

Прежде всего в рамках проекта была настроена документооборотная среда общих данных. Как инструмент обмена цифровыми информационными моделями между участниками проекта выбран бесплатный сервис Яндекс.Диск, в среде которого был сформирован отдельный набор каталогов, структурированный с применением идей британского стандарта BS 1192: созданы каталоги WIP, SHARED, PUBLISH, ARCHIVE и ряд других. Верная организация рабо-

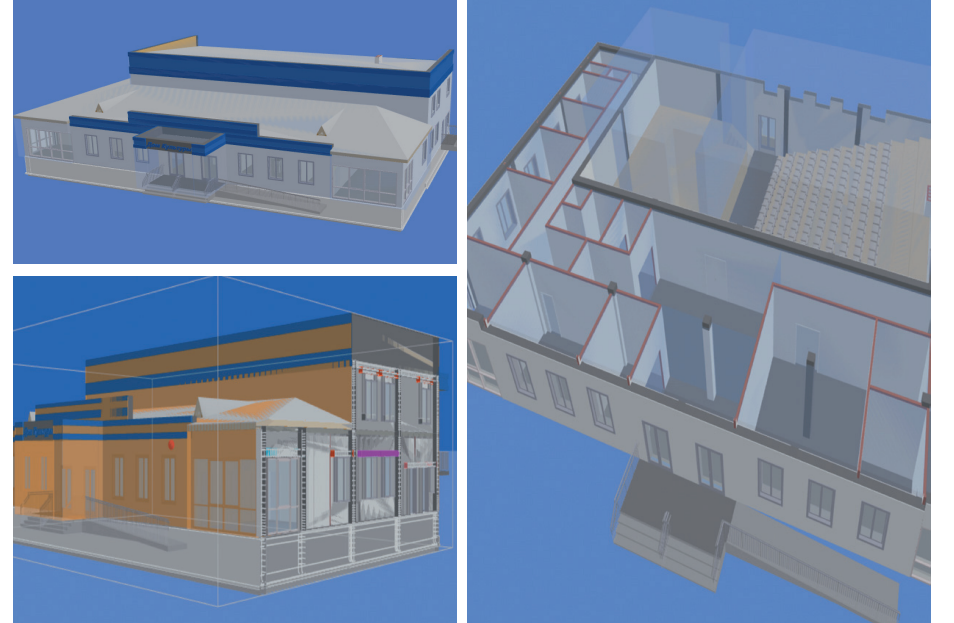

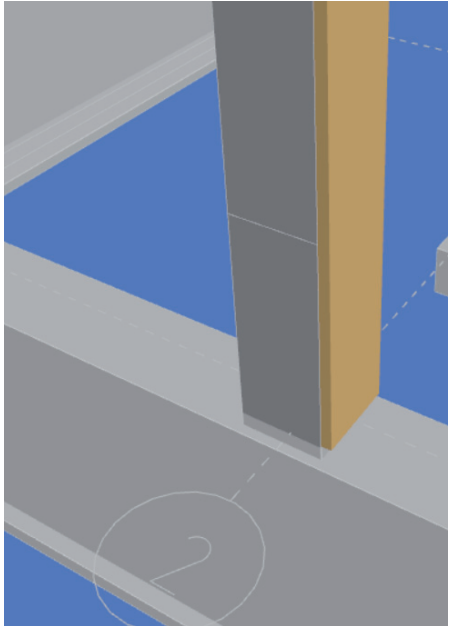

Рис. 2. Сводная модель в CADLib Модель и Архив Рис. 2. Расхождение архитектурных рис. 3. Расхождение архитектурных

ты помогла быстро наладить процесс синхронизации моделей и иных данных. Для работы с архитектурной частью использовался Archicad 24, который позволил за две недели работы, проходившей в спокойном режиме, поднять полный объем двухэтажного здания, а затем выгрузить из него 3D BIM-модели в формате IFC, двумерную документацию в PDF-формате, а также различные автоматически формируемые спецификации (спецификации помещений, ведомости проемов и т.д.). Особых проблем не возникло – качество представленной документации было высоким, а небольшие неточности по габаритам проемов не создали серьезных сложностей. Были несколько неточны уровни скатов кровли, отсутствовал ряд привязок проемов к осям, но это всё мелкие недочеты.

В параллельном режиме конструктор, используя ПО nanoCAD BIM Конструкции 21, приступил к моделированию фундаментной части здания и несущих колонн. В частности, с помощью инструмента конструктивных сборок был замоделирован армированный монолитный бетон первого этажа. Сборки позволили не только растиражировать типовые решения армирования конструкций по модели (а значит ускорить в будущем изменение BIM-модели), но и с легкостью получить спецификации на отдельные участки армирования: фундаменты, балки, колонны, перемычки.

Через несколько дней специалисты провели первую синхронизацию двух BIM- моделей и сразу же обнаружили ошибки: конструктор заложил неверное расстояние между осями 1-2 – 5500 мм вместо 5550 мм. Эти 5 см привели к тому, что не совпали архитектурные и конструктивные колонны (рис. 3). К счастью, исправление заняло минут пятнадцать: конструктор передвинул колонны, уточнил корректность арматуры и выгрузил изменения в сводную модель.

Несмотря на высокое качество представленной 2D-документации, вся дальнейшая совместная работа постоянно выявляла коллизии и ошибки. Так, например, при последующих синхронизациях на развертке фасада с одной стороны не совпали высоты расположения окон у архитектора и перемычек у конструктора. Но самым существенным на данный момент расхождением можно считать наличие на архитектурных планах окон второго этажа, которые насквозь "прорубают" несущий армирующий пояс между первым и вторым этажом. На стройке эта коллизия была бы обнаружена лишь во второй части этапа строительства.

Как уже сказано, выполненные цифровые информационные модели объединялись в сводную цифровую модель в SQL-базе данных при помощи ПО CADLib Модель и Архив. Данные из nanoCAD BIM Конструкции выгружались в сводную модель с применением встроенного, "родного" для этой программы способа – публикацией \*.dwgфайла. А из Archicad загрузка результа-

и конструкторских колонн

тов архитектурного моделирования выполнялась посредством обмена данными через открытый формат IFC.

Благодаря наличию сводной модели и согласованности действий архитектора и конструктора, специалисты "Нанософт" максимально быстро устранили неточности, получив в кратчайшие сроки качественно выполненный проект.

В перспективе планируется моделирование инженерных сетей (раздел ИОС) в ПО nanoCAD Инженерный BIM и генплана (раздел ГП) в nanoCAD GeoniCS.

Подводя итог, можно с уверенностью сказать, что технологии информационного проектирования повышают качество проектов, обеспечивают согласованность документации как между разделами, так и в рамках специальности. Автоматизированная выгрузка табличных данных, поэтажных планов и разделов, интеграция в сводную модель ускоряют процесс моделирования и документирования, а также создают предпосылки для расширения взаимодействия с другими специальностями, работающими в BIM-решениях, и развития процесса цифровизации на всем жизненном цикле объекта.

*Татьяна Толстова, ведущий технический специалист Департамента управления продуктом ООО "Нанософт разработка"*

*Оцените nanoCAD BIM бесплатно на nanocad.ru*